# **QGIS Application - Bug report #2636 Connection to CSV layer cannot be restored if CSV is moved**

*2010-04-08 07:49 AM - Maxim Dubinin*

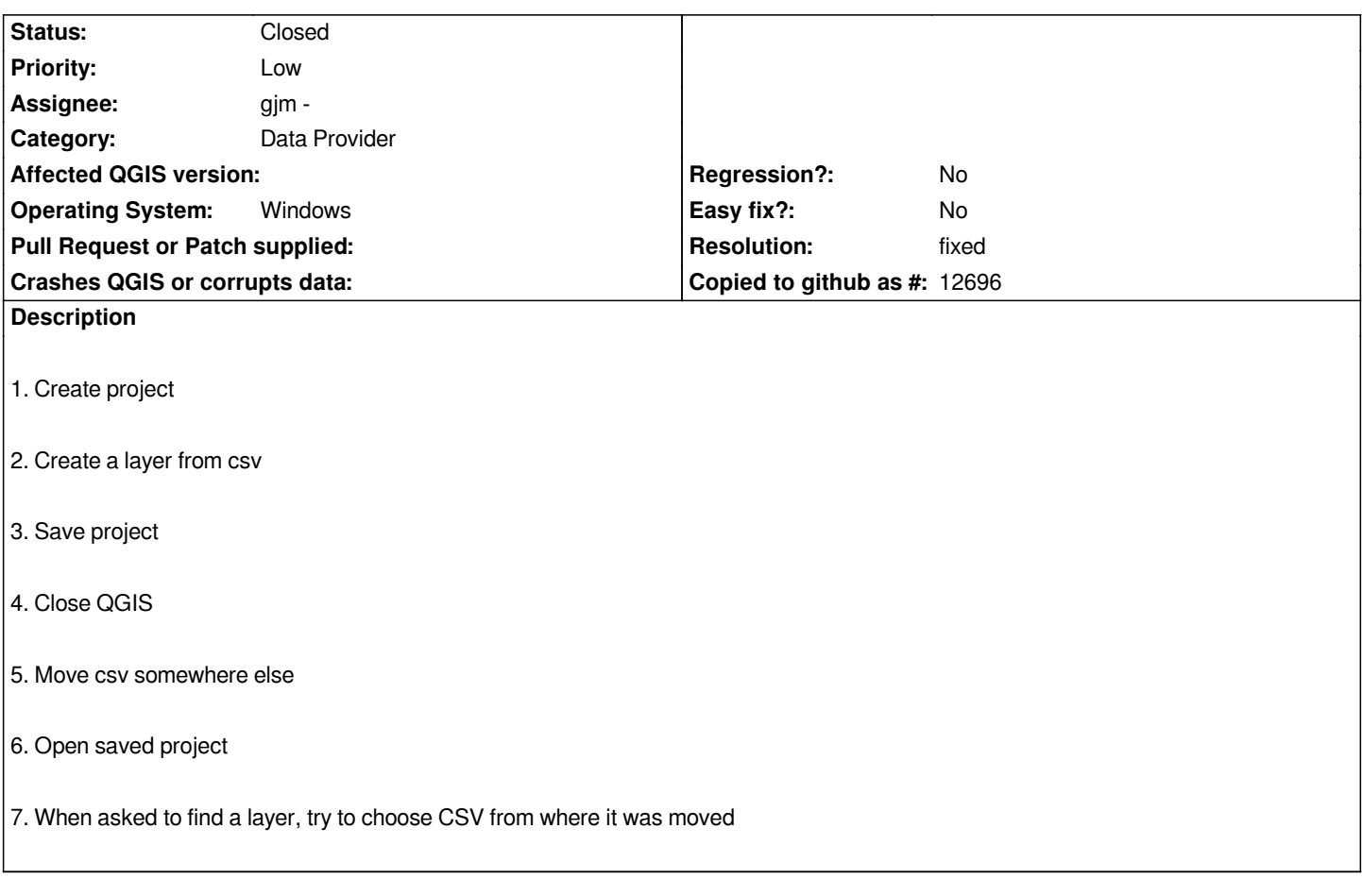

# **History**

### **#1 - 2010-07-19 12:21 PM - gjm -**

*Works for me when I open csv layer through the open vector method. It doesn't work when I open a csv file using the delimited text plugin. Which method was causing the problem for you?*

# **#2 - 2011-03-05 03:12 AM - Paolo Cavallini**

*Could you please check if it si still true, otherwise closing it? Thanks.*

#### **#3 - 2011-03-05 09:09 AM - Alexander Bruy**

*This is true when point layer created with Delimited Text plugin. When CSV opened as geometryless layer with Open Vector all works.*

#### **#4 - 2011-04-16 05:04 AM - Anne Ghisla**

- *Resolution set to fixed*
- *Status changed from Open to Closed*

*With commit:880088c1 (SVN r15704) (and probably older revisions, but I didn't test), moving the CSV file raises a "Handle bad layers" dialog, and allows to find the files created both by Delimited Text and Open Vector.*